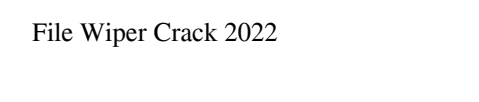

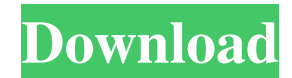

File Wiper is a small application that is designed to help users clean temporary files. To get the most out of the tool, you should set a delay interval so that you don't accidentally overwrite any files you are trying to delete. The screen below shows you the selected files (I've picked two folders with images in them). When a folder is selected, you have the choice of hard deleting the files or just moving them to the trash. Clicking on the trash option or pressing Delete keys on your keyboard will take the selected files to the trash. When you have finished deleting all the files you want to delete, click on the trash can icon again, or press Shift+Delete to "empty" the trash. If you have any files that are currently selected, this icon will turn into a circle with a cross inside, letting you know that you've selected files. The main window: The next window that you will need to use is the File Wiper Preferences window. You will need to make sure that the "Set delay before delete and move to trash" setting is set to 30 seconds (try to experiment with different settings before commiting yourself). Click on the Edit button, then click on the "File Wiper Preferences" option from the dropdown menu to open the preferences window, as shown below: Configure the preferences: This allows you to select one of the two directories you want to clean up, then allow File Wiper to check both that directory and its sub-directories for deleted and corrupted files. Click on the "OK" button to save your changes. When you have finished, you should close the preferences window. Now that you have configured File Wiper, it will take two minutes to scan all of the directories you have selected. You should be able to close the application without any issues. When you have finished, open the first directory you checked, and you should be able to see that all of the files have been correctly deleted or moved. Simple, great results This tool is perfect for those who are having trouble with their temporary files; in a few minutes, you can clean up a bunch of files that have

probably been left around for a long time without you even knowing. A7 ist eine Software für die tägliche Kontrolle, Beobachtung und Bew

**File Wiper Crack+**

Animated Valentines Screensaver is dedicated to love, and watching it after a hard day's work is bound to set a good mood. The screensaver shows a lovely animated sequence of dancing hearts, and if you also play a suitable song in the background, it surely puts a smile on your face. 2D-screensaver-like design The application sports a special design, in which the main element of the screen is the animated figure of a happy couple. A horizontal sequence of colorful hearts dancing to the drum rhythm is displayed in the middle of the screen. When you play a song that's of your choice from the list, the sequence starts from the beginning, while the figures dance more vigorously, turning more and more into the background. 3D-screensaver features The application comes with a comprehensive collection of cheerful 3D objects, including a bouquet of flowers, a vase of roses, a stunning and colorful cupid, and many more. Unlike ordinary hearts-shower screensavers, Animated Valentines Screensaver includes a multilevel dropdown menu, in which you may choose from 60 different outfits for the beloved, allowing you to present him or her in your choice. In addition, you can use the program without an Internet connection, without any restriction. What's more, Animated Valentines Screensaver is highly configurable: you can set the interval between the change of outfits and music and choose from several other program settings. All in all, Animated Valentines Screensaver is a very nice application that shows dancing hearts in various colors and designs and allows you to choose from the list of your favorite songs. If you also play a song of your choice from the list, the animation surely brings a smile to your face. Floppy Press is designed to help you create and edit images of any size, as well as to optimize the size of the output images. Comprehensive tool for optimizing images Floppy Press is a multi-functional tool that allows you to optimize your images in terms of resolution, color depth, color type, the user interface resolution, as well as manipulate and add text into an image. By default, the program creates an unzipped image of the original file and saves it under a different name. You may also chose to keep the original image, as well as create a new folder, a separate subfolder, or a folder with the same name as the original file. Besides that, you can drag 09e8f5149f

File Wiper is a powerful utility for wiping sensitive information from your computer. With a simple click, you can completely erase an entire drive with all hidden and protected files destroyed. File Wiper is the easiest, fastest and safest software to do a Clean House. We are very proud that this is the most popular drive eraser for Windows! With File Wiper it is possible to completely erase your hard drive and protect you and your family from identity theft and other criminal activities. If you have experienced your hard drive, just sign up with our FREE version for 30 days. You will see all the features available with the full version! If you have used Recycle Bin before, you probably know that it allows you to restore deleted files. But when it comes to removing all traces of such files, the choice is getting narrowed down to only two programs - Delete Saver and Remove Folder. What is the essential difference between them? You may be puzzled to know that both of them remove only files, but Delete Saver is capable of removing both files and folders, while Remove Folder works only on folders. If you know this difference, it is easier for you to decide which tool you need. While removing the files, Delete Saver makes use of its own proprietary method to discover and remove all the traces of deleted files. There is no guarantee whether such a method could work or not. It may also return some undesirable results. To make things worse, there is no warning message that discloses what happens during the process. However, Delete Saver can handle all kinds of files. The other said that it is good enough to get rid of fat files that are usually too big for Recycle Bin. It is hard to believe that the tool can do the same for all types of files. Additionally, you need a significant amount of free space on your hard drive before trying to use Delete Saver, since the program refuses to carry on any task if it cannot have enough space. On the other hand, Remove Folder is a fully featured tool, and it can take care of everything you want - remove everything except files, or remove

## folders along with their files. It supports the following file types:.zip,.7z,.rar,.Z,.gz,.r,.ra,.3dm,.7z,.ASP,.JS,.MP3,.AVI,.MPEG,.AVC,.PVA,.M

**What's New in the File Wiper?**

SuperFileWiper is a fast and user-friendly file wiper, that can overwrite files with a custom message of your choice. You can either write a message to a file with a custom format, or to a specified folder. The program overwrites a file with the custom message, with a random text of your choice, and with various possible formatting options. Upload file SuperFileWiper is a freeware, and it does not create any kind of backup, with the goal of removing files and folders as fast as possible. Formatting can be done the way you wish, with the most popular of the available options being: - Lowercase: The message is written in a lowercase format. - Uppercase: The message is written in uppercase, with the first letter of each word capitalized. - Mixed: All letters are mixed, with no text style. - Slang: The text is written in slang, with text formatting and words modified in the average manner. - Jargon: The text is written in jargon, with text formatting and words modified in the standard jargon fashion. - Telephone: The text is written in the script of telephonic calls, with text formatting and words modified in the standard telephone script fashion. If you use a USB stick for your data storage media, then it could be a good idea to back it up regularly, to prevent losing your data in the event of a mishap. However, sometimes you may want to add a little polish or improve the performance of your data storage media, which may require you to perform a backup and restore operation. Luckily, when it comes to backing up your device, you can easily use a high-quality USB drive image backup software such as WinImage USB Drive. WinImage USB Drive is a reliable USB drive imaging software that allows you to back up your USB media to portable storage devices or to DVDs, at the ease of your desk, and with the simplicity of one mouse click. The program aims to keep your USB stick working, and since it can be used for a wide variety of imaging purposes, you can use it to back up files and folders, as well as to create bootable backup images. Top features of WinImage USB

## Drive The program supports Portable Devices, FAT32 and NTFS file systems. This allows it to read and write data on any USB stick that is inserted into the device driver. It can be used to back up all kinds of USB storage

<https://lannews.net/advert/easy-multi-function-calculator-win-mac-latest-2022/> [https://www.myshareshow.com/upload/files/2022/06/mk9woDXMVU78Gc2hXmIl\\_08\\_505ba0561c6696cca814cf9b7014baa0\\_file.pdf](https://www.myshareshow.com/upload/files/2022/06/mk9woDXMVU78Gc2hXmIl_08_505ba0561c6696cca814cf9b7014baa0_file.pdf) <http://www.camptalk.org/wp-content/uploads/2022/06/kalicle.pdf> <https://theknotwork.com/videocam-patch-with-serial-key-pc-windows-2022-new/> [https://lll.dlxyjf.com/upload/files/2022/06/eVqcovabRsEzoQo9zCv8\\_08\\_505ba0561c6696cca814cf9b7014baa0\\_file.pdf](https://lll.dlxyjf.com/upload/files/2022/06/eVqcovabRsEzoQo9zCv8_08_505ba0561c6696cca814cf9b7014baa0_file.pdf) [https://havtornensrige.dk/wp-content/uploads/Beats\\_Me.pdf](https://havtornensrige.dk/wp-content/uploads/Beats_Me.pdf) [https://villamaremonti.com/wp-content/uploads/2022/06/SC\\_Filter\\_Designer.pdf](https://villamaremonti.com/wp-content/uploads/2022/06/SC_Filter_Designer.pdf) [https://thaiherbbank.com/social/upload/files/2022/06/Ginwrlq5J1VXjLcVJErU\\_08\\_505ba0561c6696cca814cf9b7014baa0\\_file.pdf](https://thaiherbbank.com/social/upload/files/2022/06/Ginwrlq5J1VXjLcVJErU_08_505ba0561c6696cca814cf9b7014baa0_file.pdf) <https://globaldefence.team/cs5-box-set-2-photoshop-crack-license-code-keygen-download-for-pc-final-2022/> <https://marketstory360.com/cuchoast/2022/06/inaile.pdf> <https://www.zoekplein.be/wp-content/uploads/2022/06/matfri.pdf> [https://ragana.ir/wp-content/uploads/2022/06/AudFree\\_Auditior\\_Crack\\_Free\\_Download\\_For\\_Windows\\_Updated\\_2022.pdf](https://ragana.ir/wp-content/uploads/2022/06/AudFree_Auditior_Crack_Free_Download_For_Windows_Updated_2022.pdf) <https://teetch.co/wp-content/uploads/2022/06/walcarl.pdf> <https://sandylaneestatebeachclub.com/wp-content/uploads/2022/06/joszera.pdf> <http://malenatango.ru/fontview-crack-win-mac/> <https://stacaravantekoop.nl/wp-content/uploads/2022/06/amernoco.pdf> <https://bestoffers-online.com/wp-content/uploads/2022/06/WinLife.pdf> <https://conselhodobrasil.org/wp-content/uploads/2022/06/likebeni.pdf> <https://www.holidays-bulgaria.com/wp-content/uploads/2022/06/bleswoo.pdf> [http://launchimp.com/wp-content/uploads/2022/06/Shutdown\\_Automaton\\_Portable.pdf](http://launchimp.com/wp-content/uploads/2022/06/Shutdown_Automaton_Portable.pdf)

Supported: Xbox One X Windows 7 or Windows 8.1 (64-bit) Intel Core i5, Core i7, Core i3 (2.3 GHz or higher) Minimum: Windows 10 (64-bit) Videocard: NVIDIA GeForce GTX 760 or AMD R9 270 Memory: 4 GB RAM HDD: 100 GB free space Sound: DirectX 11.0